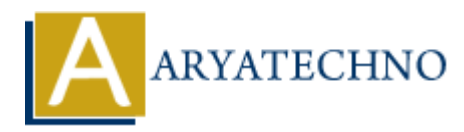

## **PHP code for constant**

**Topics :** [PHP Programs](https://www.aryatechno.com/category/9/php-programs.html) **Written on** [December 13, 2022](https://www.aryatechno.com/page/php-programs/260/php-code-for-constant.html)

PHP code for constant - constant can be defined by const keyword and define method

**Example :**

```
<?php
define("CONSTNAME", "Learn PHP constant");
echo CONSTNAME;
?>
<?php
const VARNAME = "Learn PHP constant";
echo CONSTNAME;
?>
<?php
define("SHORTDESC", "Welcome to aryatechno tutorials!");
function checkScope() {
echo SHORTDESC;
}
checkScope();
?>
        on December 13, 2022<br>
e for constant - constant can be defined by const keyword and define method<br>
e :<br>
a<br>
a<br>
y<br>
("CONSTNAME; "Learn PHP constant";<br>
D<br>
VARNAME = "Learn PHP constant";<br>
D<br>
ONSTNAME;<br>
CONSTNAME;<br>
The constan
```
**Output :**

© Copyright **Aryatechno**. All Rights Reserved. Written tutorials and materials by [Aryatechno](https://www.aryatechno.com/)